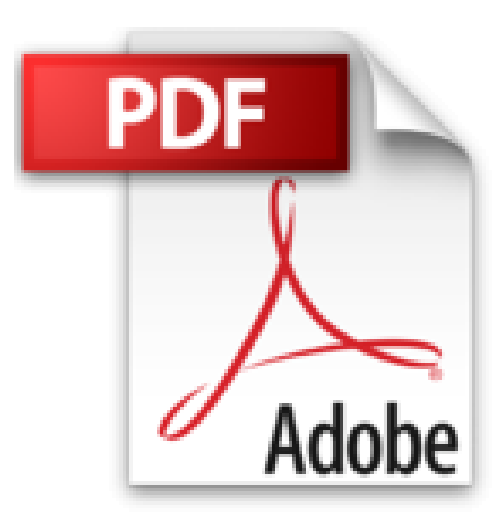

# **Joomla 2.5 et VirtueMart 2 : Réussir sa boutique en ligne**

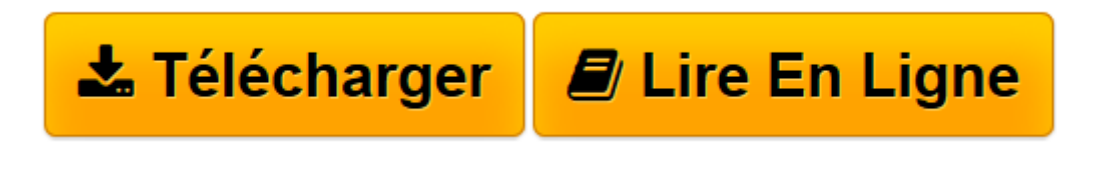

[Click here](http://bookspofr.club/fr/read.php?id=2212128045&src=fbs) if your download doesn"t start automatically

## **Joomla 2.5 et VirtueMart 2 : Réussir sa boutique en ligne**

Valérie Isaksen, Thierry Tardif

**Joomla 2.5 et VirtueMart 2 : Réussir sa boutique en ligne** Valérie Isaksen, Thierry Tardif

**[Télécharger](http://bookspofr.club/fr/read.php?id=2212128045&src=fbs)** [Joomla 2.5 et VirtueMart 2 : Réussir sa boutique ...pdf](http://bookspofr.club/fr/read.php?id=2212128045&src=fbs)

**[Lire en ligne](http://bookspofr.club/fr/read.php?id=2212128045&src=fbs)** [Joomla 2.5 et VirtueMart 2 : Réussir sa boutiqu ...pdf](http://bookspofr.club/fr/read.php?id=2212128045&src=fbs)

### **Téléchargez et lisez en ligne Joomla 2.5 et VirtueMart 2 : Réussir sa boutique en ligne Valérie Isaksen, Thierry Tardif**

#### 356 pages

Présentation de l'éditeur

L'association des logiciels libres Joomla 2.5 et VirtueMart 2 permet à tout un chacun de créer des sites marchands professionnels et évolutifs. Très simple d'administration et de configuration, ce tandem offre toutes les fonctionnalités nécessaires pour gérer sa boutique au quotidien. Cet ouvrage couvre toutes les étapes de création, de la définition du projet et configuration de Joomla et VirtueMart, à la configuration du paiement en ligne (carte bancaire, PaypaL) avec les nouvelles méthodes bancaires, en passant par l'installation des plug-ins, le paramétrage des taxes (France, Belgique, Suisse) et des frais de port. On y apprend à structurer son catalogue, créer des lots de produits et des gammes de prix, suivre les stocks et commandes, fidéliser les clients (fils RSS, chèques cadeaux...) et animer la boutique par un système de commentaires. Enfin, bien sûr, on explique comment améliorer la visibilité de la boutique par le référencement grâce aux outils Google. Biographie de l'auteur

Valérie Isaksen a fondé sa société alatak.net en 2004. Spécialisée dans les sites e-commerce réalisés avec Joomla et VirtueMart, elle a activement participé au projet VirtueMart en proposant des contributions Open Source et fait partie de l'équipe de développement depuis mars 2011. Sur le forum de Joomla.fr, elle est bien connue sous le pseudo " alatak ". Thierry Tardif, ingénieur en génie civil et diplômé en Information Technologie - website dévelopment, a fondé en 2005, en Australie, sa société de développement de site internet. De retour en France, il crée Alpha Design. Specialiste Joomla, passionné de CSS et de référencement naturel. il développe des projets internet sous Joomla pour des sites institutionnels ou des sociétés. Il est un membre actif du forum joomla.fr sous le pseudo AlphaDesign.

Download and Read Online Joomla 2.5 et VirtueMart 2 : Réussir sa boutique en ligne Valérie Isaksen, Thierry Tardif #7F3CTIGVRXO

Lire Joomla 2.5 et VirtueMart 2 : Réussir sa boutique en ligne par Valérie Isaksen, Thierry Tardif pour ebook en ligneJoomla 2.5 et VirtueMart 2 : Réussir sa boutique en ligne par Valérie Isaksen, Thierry Tardif Téléchargement gratuit de PDF, livres audio, livres à lire, bons livres à lire, livres bon marché, bons livres, livres en ligne, livres en ligne, revues de livres epub, lecture de livres en ligne, livres à lire en ligne, bibliothèque en ligne, bons livres à lire, PDF Les meilleurs livres à lire, les meilleurs livres pour lire les livres Joomla 2.5 et VirtueMart 2 : Réussir sa boutique en ligne par Valérie Isaksen, Thierry Tardif à lire en ligne.Online Joomla 2.5 et VirtueMart 2 : Réussir sa boutique en ligne par Valérie Isaksen, Thierry Tardif ebook Téléchargement PDFJoomla 2.5 et VirtueMart 2 : Réussir sa boutique en ligne par Valérie Isaksen, Thierry Tardif DocJoomla 2.5 et VirtueMart 2 : Réussir sa boutique en ligne par Valérie Isaksen, Thierry Tardif MobipocketJoomla 2.5 et VirtueMart 2 : Réussir sa boutique en ligne par Valérie Isaksen, Thierry Tardif EPub

#### **7F3CTIGVRXO7F3CTIGVRXO7F3CTIGVRXO**